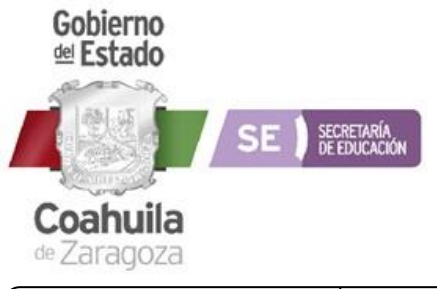

## **INSTRUCTIVO DE LLENADO 05-CATÁLOGO DE CENTROS DE TRABAJO**

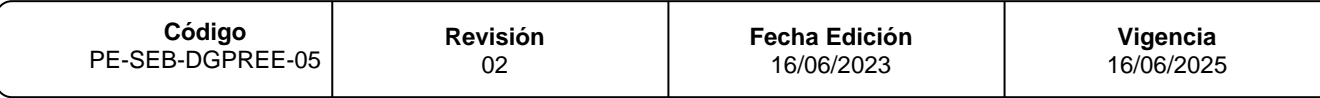

## **INSTRUCTIVO DE LLENADO DEL FORMATO**

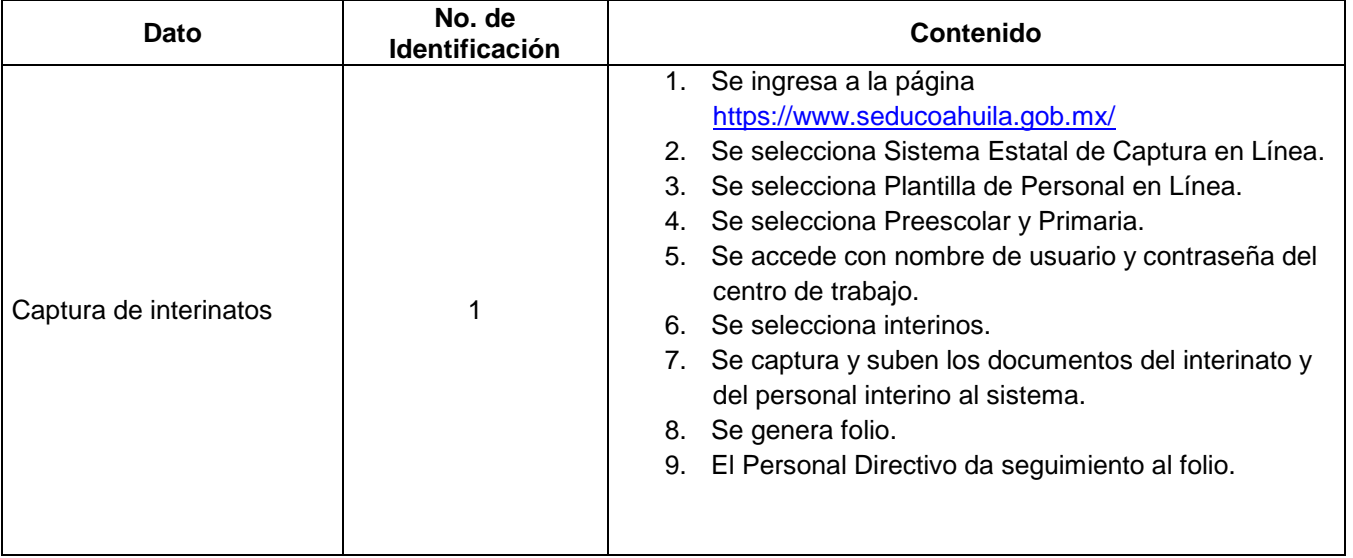